- 13 ISBN 9787121110078
- 10 ISBN 7121110075

出版时间:2010-7

页数:301

版权说明:本站所提供下载的PDF图书仅提供预览和简介以及在线试读,请支持正版图书。

## www.tushu111.com

## W1ndows Vista

## $\sim$  Internet

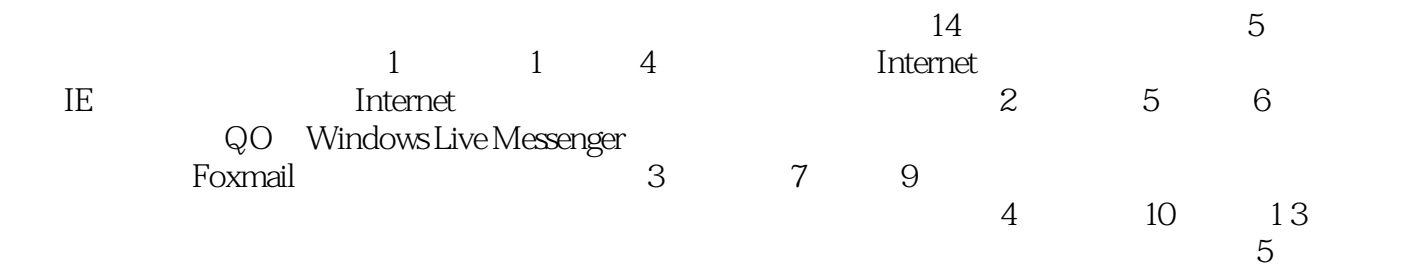

 $14$ 

- $(3)$
- $(3)$
- $(3)$

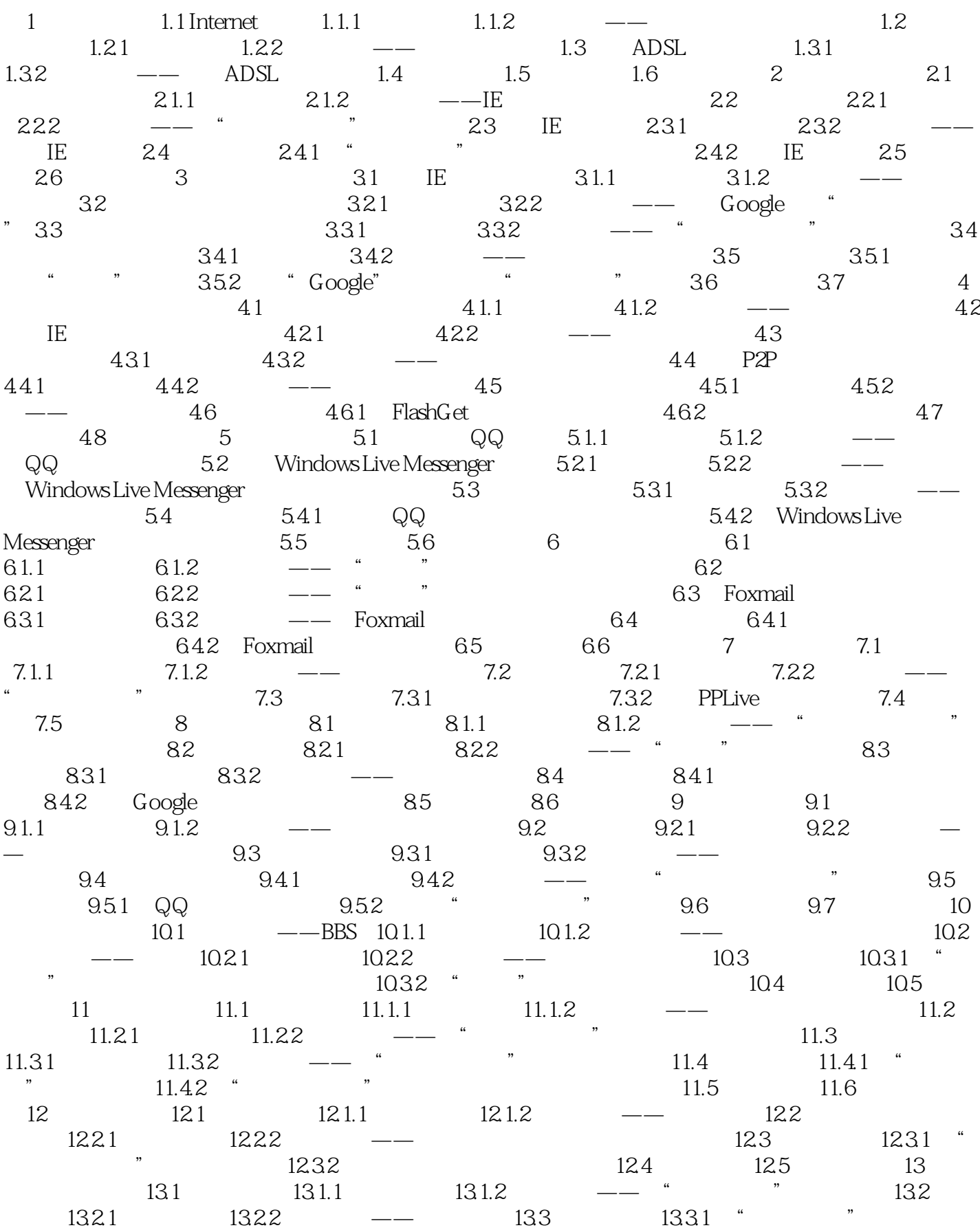

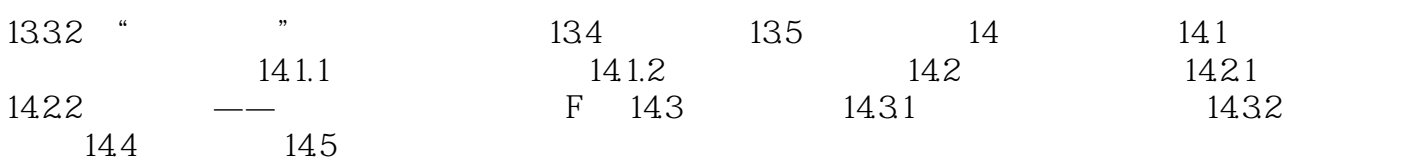

包含了大量图片、声音或Flastl动画,只有这些内容全部加载后才能打开该网页。如果用户对这些内容

,有比较节约的浏览方式吗? ……

 $\blacksquare$ 

 $\mathbb{I}\mathbb{E}$  $\Gamma$  is a contracted on the contracted on the contracted  $\Gamma$ , the contracted contracted  $\alpha$  and  $\alpha$  are  $\alpha$  and  $\alpha$  is a set of  $\alpha$  interrlet  $\alpha$ 

## $p \rightarrow \infty$  and  $p \rightarrow \infty$  and  $p \rightarrow \infty$  + and  $p \rightarrow \infty$  + and  $p \rightarrow \infty$

本站所提供下载的PDF图书仅提供预览和简介,请支持正版图书。

:www.tushu111.com